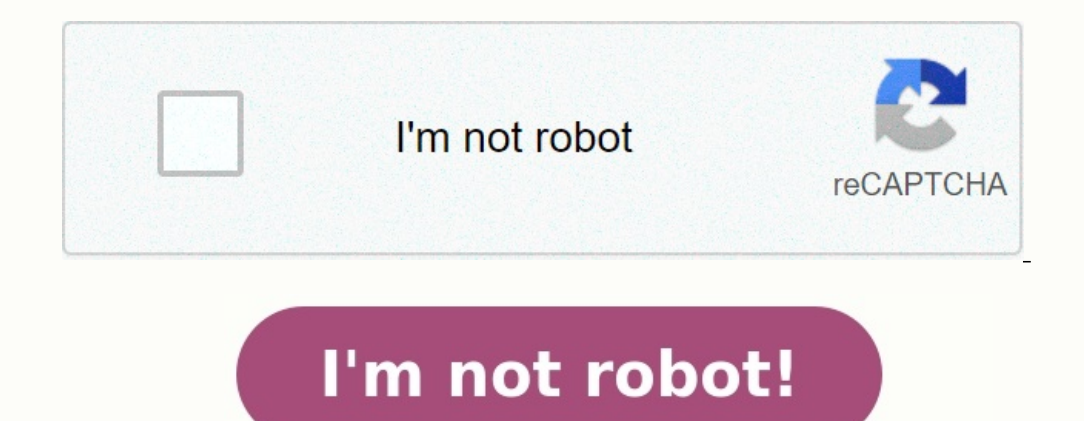

## **Amortization calculator bret**

What is amortization calculator. 4 amortization schedule. Bret whistle amortization calculator. Types of amortization. Brett weisel amortization calculator. Loan amortization calculator bret.

home / financial / amortization calculator 66%34%PrincipalInterest Year\$0\$50K\$100K\$150K\$200K\$250K\$200K\$250K\$200K\$250K\$300K051015BalanceInterestPayment While the Amortization Calculator can serve as a basic tool for most, i amortization calculations. What is Amortization? There are two general definitions of amortization. The first is the systematic repayment of a loan over time. The second is used in the context of business accounting and is sections below. Paying Off a Loan Over Time When a borrower takes out a mortgage, car loan, or personal loan, they usually make monthly payments to the lender; these are some of the most common uses of amortization. A part amount owed. Interest is computed on the current amount owed and thus will become progressively smaller as the principal decreases. It is possible to see this in action on the amortization table. Credit cards, on the other to-month, and the amount repaid each month can be varied. Please use our Credit Card Calculator for more information or to do calculations involving credit cards, or our Credit Cards Pavoff Calculator to schedule a financi

Examples of other loans that aren't amortized include interest-only loans and balloon loans. The former includes an interest-only period of payment, and the latter has a large principal payment at loan maturity. Amortizati amortizing loan. Each calculation done by the calculator will also come with an annual and monthly amortization schedule above. Each repayment for an amortized loan will contain both an interest payment towards the princip will be paid towards each, along with the interest and principal paid to date, and the remaining principal balance after each pay period. Basic amortization schedules do not account for extra payments, but this doesn't mea amortization schedules only work for fixed-rate loans and not adjustable-rate mortgages, variable rate mortgages, variable rate loans, or lines of credit. Spreading Costs Certain businesses sometimes purchase expensive ite machinery, buildings, and equipment. From an accounting perspective, a sudden purchase of an expensive factory during a quarterly period can skew the financials, so its value is amortized over the expected life of the fact asset amortized over its expected lifetime. For more information about or to do calculations involving depreciation, please visit the Depreciation Calculator.

Amortization as a way of spreading business costs in accounting generally refers to intangible assets like a patent or copyright. Under Section 197 of U.S. law, the value of these assets can be deducted month-to-month or y The following are intangible assets that are often amortized: Goodwill, which is the reputation of a business regarded as a quantifiable asset Going-concern value, which is the value of a business as an ongoing entity The systems, or any other information base, including lists or other information concerning current or prospective customers Patents, copyrights, formulas, processes, designs, patterns, know-hows, formats, or similar items Cus value of future purchases due to existing relationships with vendors Licenses, permits, or other rights granted by governmental units or agencies (including issuances and renewals) Covenants not to compete agreements enter Contracts for the use of or term interests in any items on this list Some intangible assets, with goodwill being the most common example, that have indefinite useful lives or are "self-created" may not be legally amortized businesses, contracts, land, most computer software, intangible assets not acquired in connection with the acquiring of a business or trade, interest in an existing lease of a tangible property or existing debt, rights to transaction costs incurred by parties in which any part of a gain or loss is not recognized. Amortizing Startup Costs In the U.S., business startup costs, defined as costs incurred to investigate the potential of creating expenses that are deducted as business expenses if incurred by an existing active business and must be incurred before the active business begins. Examples of these costs include consulting fees, financial analysis of pote deemed active. According to IRS guidelines, initial startup costs must be amortized. A mortgage amortization schedule shows you how your payments are scheduled regarding principal and interest. It also lets you see how you goes directly to the principal. As you pay off your mortgage and the balance you owe is reduced, more of your monthly payment goes toward paying off the principal. Calculating your mortgage amortization may empower you to more frequent payments on your mortgage. It also keeps you on track and looking forward to that wonderful day when you'll own your home free and clear. Ultimately, an amortization schedule makes your mortgage payments seem calculating amortization? If you ponder these questions and want to figure out how to calculate mortgage amortization in the easiest, most efficient way possible, use a mortgage amortization calculator is a popular choice, shows the reduction of your mortgage debt. It displays a simple breakdown of how much you pay in interest, how much you pay in interest, how much you pay on the principal of the loan each month and how much for the duratio different sections: the principal, payments per year, annual interest rate, number of regular payments, balloon payments, balloon payment and payment amount. The principal simply refers to the amount that will be paid in f is often abbreviated as only APR, in the annual interest rate field. It is how much interest you pay without other fees. The payments-per-year field should simply state how many payments you need to make on the mortgage ev many regular payments will be made throughout the life of the loan.<br>  $\mathbb{R} \times \mathbb{R} \times \mathbb{R}$ 

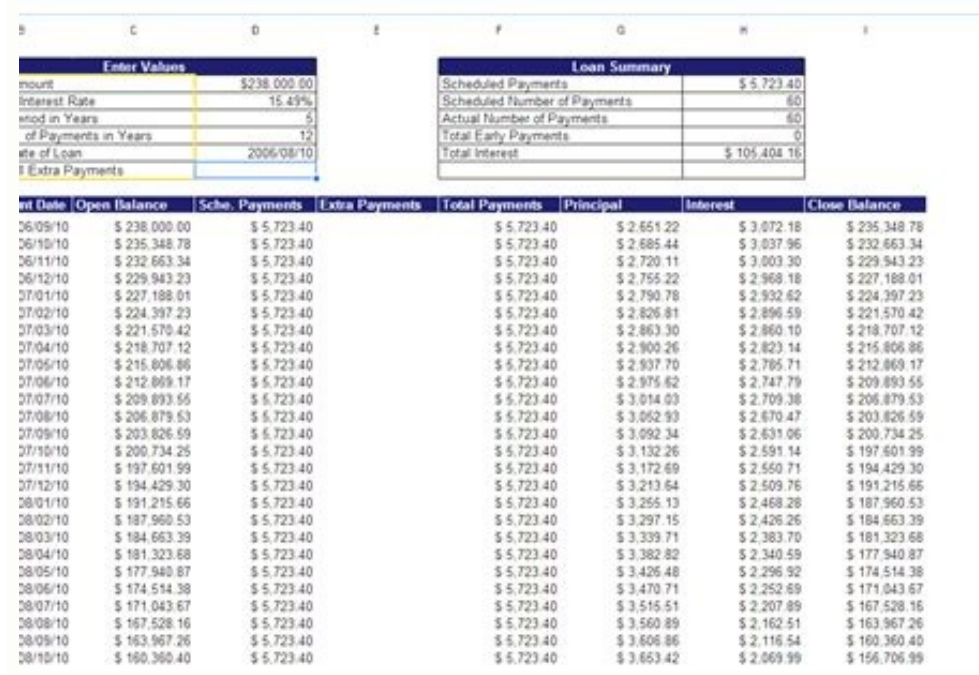

For example, if you have a 30-year mortgage that's paid monthly, you would enter 360 in the field. The payment amount is the figure that you are to pay each month or otherwise each payment option with your mortgage, enter determine with the Bret Whissel calculator, leave one of the categories blank or enter zero for that category. The category. The category we choose from are the principal, payments per year, annual interest rate, number of page and get the value you need. Nearly any data field on the form can be determined with the calculator. You may also check the option to show the amortization schedule. Keep in mind that the calculator probably won't be calculate mortgage amortizations is to use an Excel spreadsheet through the tool on the APB Pole Barns website. It also offers a loan-amortization calculator, yet the one on this website creates an Excel spreadsheet that y calculate the information. You can then instantly download your customized Excel file. This tool helps you track the overall amount of interest you will pay along with your loan balance. The spreadsheet has room for you to

## Loan Amortization Schedule

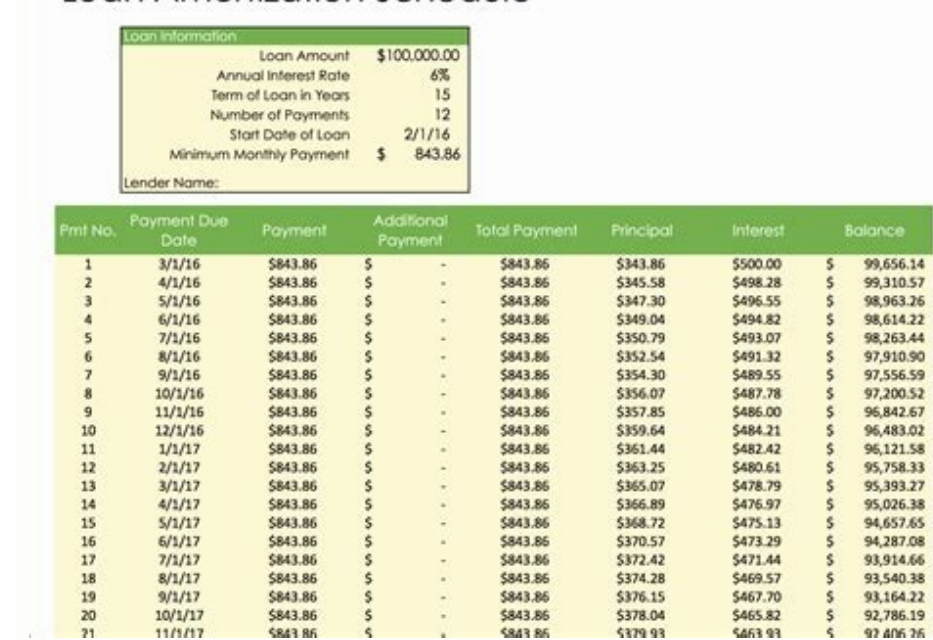

Be sure to update the document so that you can track mortgage amortization each month. You don't have to rely on any premade chart or tool to have your mortgage amortization. Instead, feel free to do it yourself if you kno Sheets, Apple Numbers, Microsoft Excel or some other software that enables you to create and edit spreadsheets. Most spreadsheet programs offer a basic, free loan template that you can use to build the mortgage amortizatio figure out the amounts you need to place in specific columns. Don't worry if this task proves to be challenging. If you have a difficult time creating your spreadsheet, look on sites like Fiver or Etsy to find people who a allow you to appreciate the benefits of an amortization schedule. Since the amount you pay in interest goes down over time as you pay off your mortgage, the amortization table allows you to see how much more you are paying can suddenly seem larger near the end of the loan when you are paying so much directly to the principal. Also, an amortization table is a great option for those who like to see the numbers and data in an organized way. Whi information arranged in an easy-to-understand manner. The amortization table will show what your balance is at the start of each month. It will also indicate how much you pay on the mortgage every month. The table will cov will be at the end of the month. You need to know the mortgage interest rate for an accurate amortization table. Unlike using some of the amortization calculators, you need to work from the mortgage rate, not just the APR. your monthly payment and your monthly interest charges. Once you have the mortgage rate, divide it by 12. Next, multiply your loan balance by the mortgage rate divided by 12. That will reveal the interest that is charged e

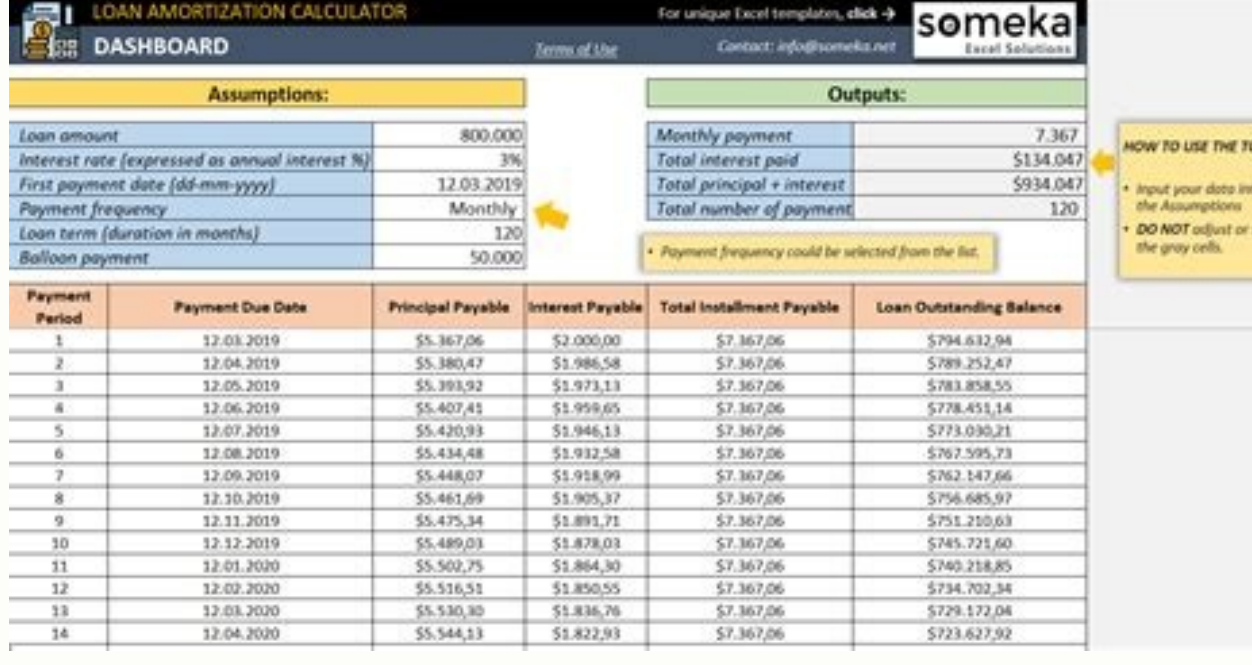

That will leave you with the amount you pay on the principal every month. Next, subtract the principal you paid from your current mortgage balance. That will leave you with the new balance on your account. You can take tho